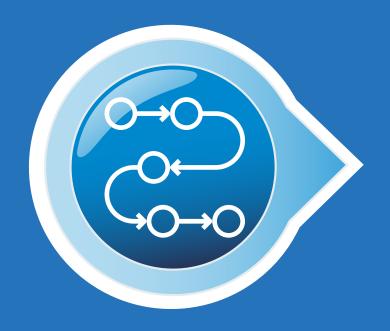

# **BIOGEN ACCESS TOOLKIT**

A Guide to Navigating Insurance and Biogen Support Services

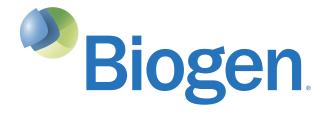

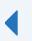

# HELPING PATIENTS NAVIGATE ACCESS FOR BIOGEN RELAPSING MS THERAPIES

This guide is meant to provide an overview of steps your office can take to assist with navigating insurance and enrolling eligible patients in support programs. The information contained in this guide is being provided for educational purposes only. Insurance coverage may vary by health plan, patient, and setting of care. Biogen does not guarantee coverage.

It is the sole responsibility of the healthcare professional (HCP) to ensure the accuracy of all statements used in seeking coverage for each individual patient. Each individual patient's situation will vary and it is up to you and your patient to determine which product is appropriate and what steps are necessary in order to gain coverage for your patients.

# **BIOGEN PATIENT ACCESS JOURNEY**

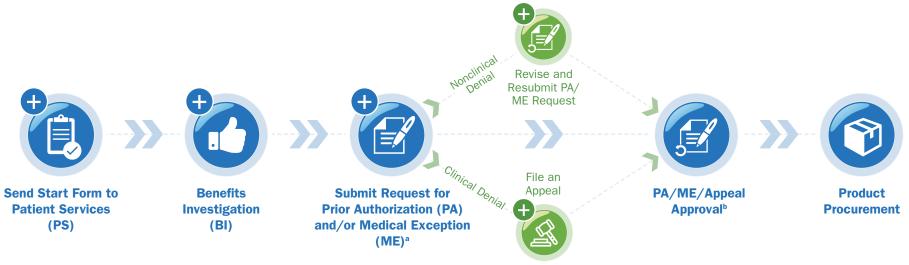

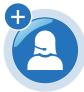

# **Ongoing Support through Biogen Support Services**

Managing Health Plan Restrictions

alf the BI determines that a step therapy restriction or formulary exclusion applies, you may proactively include the necessary documentation to request a medical exception when you submit the request for PA.

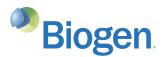

bThe PA/ME request and/or appeal may not always be approved. Please refer to the decision rendered by the payer and/or contact the payer directly for additional guidance.

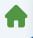

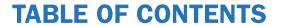

| Steps to Product Access           | 4  |
|-----------------------------------|----|
| Managing Health Plan Restrictions | 8  |
| The Appeals Process               | 16 |
| Biogen Support Services           | 21 |

Managing Health Plan Restrictions

Biogen can provide support at each step of the patient access journey to help appropriate patients start and stay on therapy

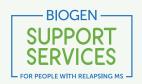

Biogen is committed to helping people living with relapsing MS. Biogen Support **Services** provides a variety of financial and insurance assistance options and other resources to help your patients start and stay on their prescribed Biogen therapy.

Contact Biogen Support Services at 1-800-456-2255, Monday through Friday, from 8:30 AM to 8 PM ET, to help your patients get support.

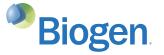

Managing Health Plan Restrictions

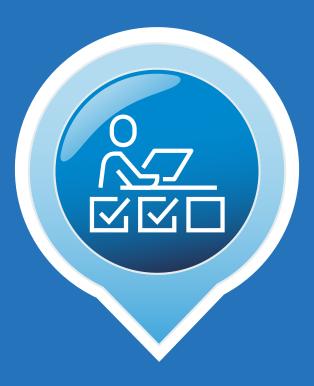

# STEPS TO PRODUCT ACCESS

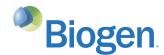

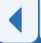

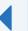

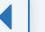

# STEPS TO PRODUCT ACCESS

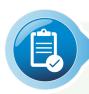

# STEP 1: COMPLETE AND SUBMIT A BIOGEN PRODUCT START FORM

Each Biogen relapsing MS therapy has its own Start Form, which begins the process that helps your patients obtain their prescribed Biogen therapy. It also provides patients with an opportunity to expedite their enrollment in **Biogen Support Services**.

# You can access a Biogen product Start Form in 1 of 2 ways:

Managing Health Plan Restrictions

- 1. Digital Start Forms can be accessed at each product's website or may be available to be completed through iAssist® or CoverMyMeds®
- 2. Paper Start Forms can be downloaded and printed from each product's website

Check to ensure that your patient has completed all relevant sections of the Start Form

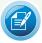

#### **SECTION A** I. AUTHORIZATION TO SHARE **HEALTH INFORMATION**

The patient's signature in Section A authorizes his or her confidential health information to be shared with Biogen. The patient or patient representative signs and dates this section. Biogen may use this information to offer support services, including financial assistance.

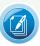

#### **SECTION B**

#### II. PATIENT SERVICES AND MARKETING/OTHER COMMUNICATIONS AUTHORIZATION

Your patient's signature in Section B authorizes Biogen, Biogen **Support Services**, and companies working with Biogen to proactively contact your patient to provide support services. If your patients would like to receive a welcome call from

Biogen with additional information about their therapy, as well as about Biogen's financial support programs, please ensure that they sign Section B in addition to Section A.

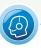

#### **SECTION C III. OPT-IN FOR AUTOMATED MARKETING**

**CALLS AND TEXT MESSAGES** Patients have the option to check the box

in Section C to consent to receive autodialed and prerecorded calls and text messages from Biogen, Biogen **Support Services**, and companies working with Biogen.

Patients must sign Section A and Section B in order for a Biogen Case Manager to proactively contact them.

# After all sections of the Start Form are completed and signed, it can be submitted in 1 of 3 ways:

- 1. Submit via E-Sign (DocuSign®) at each product's website
- 2. Submit digital Start Form through iAssist or CoverMyMeds
- 3. Fax paper Start Form to **Biogen Support Services** at 1-855-474-3067

Upon receipt of the completed and signed Start Form, Biogen Support Services will send it to a specialty pharmacy (SP) accepted by the patient's health plan.

CoverMyMeds® is a registered trademark of CoverMyMeds, LLC. DocuSign® is a registered trademark of DocuSign, Inc. iAssist® is a registered trademark of AssistRx.

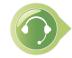

Additional paperwork may be necessary for select Biogen MS therapies. Contact your Biogen representative with questions regarding additional forms.

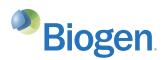

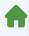

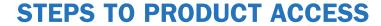

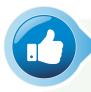

# STEP 2: A BI WILL BE CONDUCTED TO DETERMINE COVERAGE AND HEALTH PLAN REQUIREMENTS

A BI may be necessary to determine whether your patient has insurance coverage for their prescribed Biogen therapy. It provides information about whether a step edit or other restriction is in place, which SP can ship the drug, and the patient cost-sharing requirements.

If your office submitted a completed Biogen product Start Form to **Biogen Support Services**, the SP that received the Start Form will likely conduct the BI on your behalf. The SP may also be able to initiate the PA process, but will likely need additional information from your office. Make sure you and your patient respond to the SP in a timely manner to minimize delays in the PA process.

If your office is conducting its own BI, it is important to document the specific details for each exchange that you have with the health plan. You may be communicating with the health plan several times during the process.

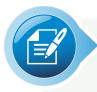

# STEP 3: SUBMIT REQUEST FOR PA AND/OR MEDICAL EXCEPTION

Health plans frequently require a PA before they will agree to cover a Biogen therapy for relapsing MS.

When the correct PA form is completed, there are 2 ways it can be submitted to the patient's health plan:

- 1. Submit the PA directly to the health plan. PAs may be submitted electronically, via fax, or over the phone. Determine the health plan's preferred method of submission
- 2. Submit an ePA using an online portal, such as iAssist® or CoverMyMeds®

Managing Health Plan Restrictions

If the BI determines that a step therapy restriction or formulary exclusion applies, you may proactively include the necessary documentation to request a medical exception to explain why the prescribed therapy is medically necessary when you submit the request for PA.

Keep track of the PA status for each patient. This step is important for many reasons, including if a patient needs financial assistance from **Biogen Support Services** in the future. If you submitted the PA electronically using an ePA platform such as CoverMyMeds, you can monitor the PA status within its portal.

ePA=electronic prior authorization.

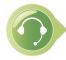

Biogen works with multiple vendors in order to provide you with options to submit a Start Form or a PA request. Please contact your Biogen representative directly to confirm which options are currently available, as there may be more than those listed above.

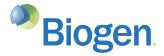

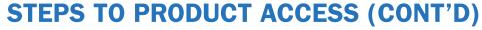

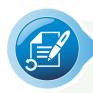

# STEP 4: ADDRESS DENIAL OF PA OR MEDICAL EXCEPTION REQUEST (IF NECESSARY)

If the request for PA or medical exception is denied due to:

Managing Health Plan Restrictions

#### **NONCLINICAL REASONS**

Carefully review the documents that were submitted to the health plan to ensure that they were complete and accurate. If reasons for the denial are not provided, consider calling the health plan for details.

Resubmit the request, if necessary, with all of the required information.

#### **CLINICAL REASONS**

In the event that a request for PA, medical exception, or reauthorization is denied for a clinical reason, you and your patient have the right to appeal the decision.

You and your patient may file an appeal with the patient's health plan. Refer to the specific appeal rights and instructions within the denial letter.

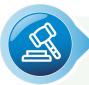

# **STEP 5: FILE AN APPEAL (IF NECESSARY)**

When filing an appeal on behalf of a patient, it's important to follow the health plan's guidelines and time frames. Be sure to contact the health plan with any questions and to obtain a written description of its appeals process. Appeal rights and instructions may also be included in the health plan's denial letter. The appeals process may vary depending on the health plan.

If the health plan denies the appeal, you may request a peer-to-peer discussion with a medical director if you have not done so yet, and request a third-level appeal through a third party or state insurance department.

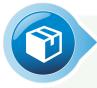

# **STEP 6: PRODUCT PROCUREMENT**

Please remind the patient that they may be contacted by Biogen or the SP regarding their prescription. The patient should respond to the SP in a timely manner to avoid treatment delays.

It is also important to note the PA expiration date for reauthorization in the patient's records.

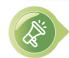

Encourage your patients to self-advocate throughout the access journey and make their voices heard.

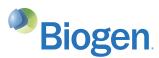

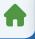

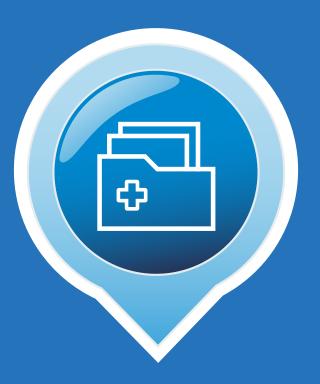

# MANAGING HEALTH PLAN RESTRICTIONS

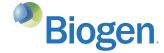

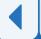

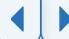

# **BENEFITS INVESTIGATION**

# Completing a BI can help determine a health plan's coverage guidelines for Biogen relapsing MS therapies

Managing Health Plan Restrictions

Payers have different requirements for coverage, so it is important to complete a BI to determine important information such as coverage and PA requirements, patient financial responsibility, and product procurement options.

If your office submitted a completed Biogen product Start Form to Biogen Support Services, the in-network SP that received the Start Form will likely conduct the BI on your behalf and provide your office with a Summary of Benefits. The SP may also be able to help initiate the PA process, but will likely need additional information from your office.

# Obtaining medical benefit and pharmacy benefit information

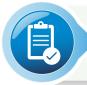

Biogen product Start Forms may ask for medical and pharmacy benefit information. It is important to complete the Biogen product Start Form with information for both benefits if it is required.

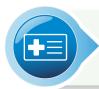

Before a patient leaves your office, check the insurance card information on file to determine if you also need to obtain the pharmacy benefit information from a different card. This will provide the SP with the information needed to verify the benefit in case the information is outdated or incorrect.

# **Completing your own BI**

Your office can choose to contact the patient's health plan to conduct a BI. If you choose this option, it is important to document the specific details for each exchange that you have with the health plan. You may be communicating with the health plan several times during the process.

# Requesting information on your patient's behalf

Some payers may require the patient to sign an Appointment of Representative (AOR) or Authorized Representative form in order for a provider to act on a patient's behalf in requesting information, generally regarding a denied claim/service and/or requesting an appeal. The appropriate form(s) may vary by health plan, so please ensure the proper plan requirements are met when requesting information and/or appeals by checking the health plan's provider portal or website.

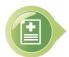

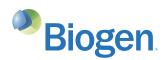

# **CHECKLIST: BENEFITS INVESTIGATION**

Managing Health Plan Restrictions

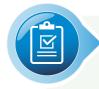

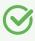

COLLECT THE PATIENT'S MEDICAL AND PHARMACY BENEFIT INFORMATION WHEN YOU COMPLETE A BIOGEN PRODUCT START FORM

• If the SP is conducting the BI, this will provide it with the information needed to verify the patient's benefit design in case the information is outdated or incorrect

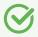

# DETERMINE IF THE PATIENT'S SP OR YOUR OFFICE WILL BE CONDUCTING THE BI

- If your office submitted a completed Biogen product Start Form to Biogen Support Services, the SP that received the Start Form will likely conduct the BI on your behalf
- If your office conducts the BI, be sure to document the specific details for each exchange that you have with the health plan

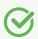

REVIEW THE SUMMARY OF BENEFITS FROM THE SP OR THE BI FORM COMPLETED BY YOUR OFFICE TO ENSURE THAT ALL NECESSARY INFORMATION IS DETERMINED PRIOR TO SUBMITTING THE REQUEST FOR PA AND/OR A MEDICAL **EXCEPTION. EXAMPLES INCLUDE:** 

- PA criteria and required documentation
- Step therapy criteria
- Process of appealing a denied request for PA or a medical exception
- Claims submission requirements
- Patient financial responsibility
- Site of care requirements
- Use of preferred SPs

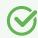

INCLUDE THE SUMMARY OF BENEFITS OR BI FORM IN THE PATIENT'S FILE FOR FUTURE REFERENCE

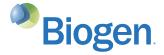

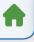

# **REQUESTING PRIOR AUTHORIZATION**

# PA may be required before a health plan agrees to provide coverage for a relapsing MS therapy

Managing Health Plan Restrictions

PA (also known as preauthorization) is a process that requires HCPs to obtain approval from a patient's health plan before it will cover the cost of a particular drug or service.

A health plan may require evidence that supports the prescriber's decision and explains the potential consequences of the patient not receiving the prescribed drug or service during the PA process.

PAs are very common for drugs that treat relapsing MS because they enable health plans to monitor costs and facilitate appropriate use. Covered drugs that require PA may be listed in the plan's formulary on its website.

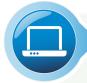

Determine the health plan's specific PA coverage criteria guidelines. They may include:

- Number of visits
- Number of relapses
- Authorization time limits
- Diagnosis limitations
- Required use of a specific SP
- Submission requirements
- Definition of failure on previous therapies

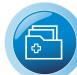

Identify specific documentation that may be required or serve as supporting evidence to accompany the PA request. This may include:

- Letter of Medical Necessity
- Chart notes
- Plan-specific PA form
- Relevant literature
- MRI and other clinical data related to disease severity
- Prior use of disease-modifying therapy and/or documented failure of another therapy

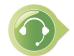

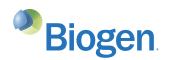

# **CHECKLIST: REQUESTING PRIOR AUTHORIZATION**

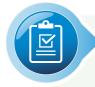

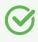

# **OBTAIN THE PROPER FORM AND FILL IT OUT COMPLETELY**

Some health plans require specific forms. PAs can be denied simply because the form contains incorrect or incomplete information.

- A health plan may require you to provide a patient's medical record (eg, test results) with appropriate chart notes, a Letter of Medical Necessity, and/or other documents
- An SP is often able to initiate the PA process but may contact your office to collect additional information. Please respond as soon as possible to help minimize delays

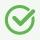

# **DETERMINE THE HEALTH PLAN'S PREFERENCE FOR PA SUBMISSION**

Find out if a health plan prefers to receive PAs and related documents via phone, fax, or email, through its website, or through an online portal.

• Keep copies of all documentation that you submit with the PA. There are many reasons that you may need to refer to them, such as if a patient requests financial assistance later on

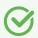

# INQUIRE HOW MUCH TIME IT WILL TAKE FOR A DECISION

Once a health plan receives the necessary forms and documentation, it is important to ask for a time frame in order to monitor the PA's progress and confirm its approval.

- Follow up with the health plan if your office does not receive notification of its decision in a timely manner
- $\odot$

# LOG ANY CALLS THAT YOUR OFFICE MAKES ABOUT A PA REQUEST

Log the date and time of the call, the person you spoke with, and their direct telephone extension or email address.

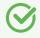

# RECORD THE APPROVAL CODE AND DATE

When a PA approval is received, be sure to record the code and date.

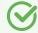

# MAINTAIN A SUMMARY SHEET OF THE REQUIREMENTS

Document any unique PA requirements of common health plans in your area for your reference to help expedite future PA submissions.

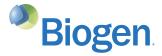

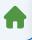

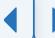

# **REQUESTING A MEDICAL EXCEPTION**

# There are occasions when a physician may wish to prescribe a Biogen relapsing MS therapy even though it requires step therapy or is not covered by insurance

You may encounter a situation in which a health plan may not provide coverage for Biogen therapies unless other medications are tried first or excludes them from its formulary.

In these situations, the prescribing physician may choose to submit a request for a medical exception to bypass the health plan's requirement due to the patient's individual circumstances.

It is important to include all of the appropriate documentation in order to provide the support for the medical exception.

# Supporting documentation that may strengthen your medical exception request

Managing Health Plan Restrictions

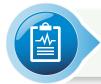

Details from a patient's medical record

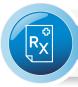

**Prescribing Information** 

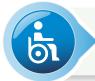

Expanded Disability Status Scale scores, MRI data, and relapse history

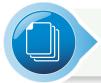

Letters from consultants or other medical professionals that provide insight that impacts your treatment choice

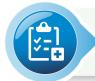

If appropriate, general medical history listing comorbidities and any medication history, including contraindications

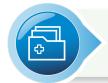

Clinical trials and literature (ie, real-world evidence) that support your request for medical exception

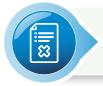

Clinical evidence for past treatment failure(s), such as inadequate response, adverse events, or side effects. For example, consider including a list of MS therapies that the patient has tried and failed, detailing how long the patient was taking each therapy before an intolerable adverse reaction or treatment failure occurred

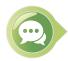

If a request for medical exception is denied due to clinical reasons, the prescriber may contact the health plan directly to speak with a neurology specialist. This discussion may help the health plan understand your concerns regarding your patient taking the preferred formulary drugs and why you have submitted a request for a medical exception.

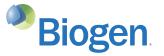

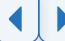

# **CHECKLIST: REQUESTING A MEDICAL EXCEPTION**

Managing Health Plan Restrictions

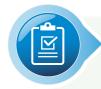

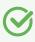

# CHECK THE BI TO DETERMINE IF REQUESTING A MEDICAL EXCEPTION IS NECESSARY

The information gathered during the BI may help determine if the prescribed Biogen therapy is subject to a step therapy restriction or is excluded from the health plan's formulary. If the patient's SP conducts the BI, it may notify you if submitting a request for a medical exception is required.

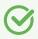

# COMPLETE THE MEDICAL EXCEPTION REQUEST WITH A LETTER OF MEDICAL NECESSITY

Confirm whether the health plan requires a specific form for medical exception requests or a separate letter from your office.

• Remember to carefully and accurately complete the medical exception request form. Requests for medical exception may be denied because the form contains inaccurate or incomplete information

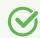

# PROPERLY SUBMIT THE MEDICAL EXCEPTION REQUEST

Determine whether a health plan requires a medical exception request to be submitted via phone, fax, or email, or through a specific website. Also inquire about the appropriate contact for the request.

Record the date, time, and method of submission

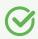

# TRACK THE STATUS OF THE MEDICAL EXCEPTION REQUEST

Some states have legislation that requires insurance carriers to respond to medical exception requests within a certain time frame.

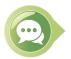

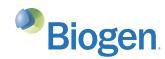

# **COMPLETING A LETTER OF MEDICAL NECESSITY**

# An effective Letter of Medical Necessity is tailored to your patient's needs

A request for medical exception may need to be completed using a form from the health plan and/or a separate Letter of Medical Necessity to justify the prescriber's treatment choice. Biogen's Sample Letters of Necessity (shown below) are based on different prescribing scenarios that you may want to populate and consider including with the request for medical exception.

# **Considerations when completing a Letter of Medical Necessity**

- Be clear about your patient's individual circumstances to justify why the prescribed therapy is the appropriate choice
- Provide background on your patient's relapsing MS
- State any patient-specific reasons, such as efficacy, tolerability issues, route of administration, or comorbidities
- Explain why the health plan's preferred treatments are not appropriate for your patient. Include information about adverse events that your patient has experienced, if they have already been treated with a similar therapy, and for how long the patient was treated with the prior therapy
- Submit additional information with the letter, as appropriate (eg, relevant chart notes, MRI data, supporting literature, etc)
- Be sure to note whether the prescribing physician specializes in MS or if you are working/consulting with a physician who specializes in MS

# Click on the images below to download the Sample Letters of Medical Necessity.

## Sample Letter for a Treatment-Naive Patient Starting Therapy

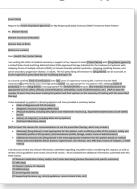

# Sample Letter for a Patient Transitioning to Another Therapy

| Maint Name]:  of medical second brug Admin by the celebrate disease, second brug Admin by the celebrate disease, second brug Admin by the celebrate disease, and by your disease, and by your disease, and by the celebrate, and by the celebrate disease, and by the celebrate disease, and by the celebrate disease, and the celebrate disease, and the celebrate disease, and the celebrate disease, and the celebrate disease, and the celebrate disease, and the celebrate disease, and the celebrate disease, and the celebrate disease, and the celebrate disease disease disea | pecity is support of my or<br>instruction (Pails, approved<br>in the period of the period of the<br>instruction of the period of the<br>instruction of the period of the<br>pecific (Pails) of the period of the<br>instruction of the period of the<br>instruction of the period of the<br>instruction of the period of the<br>period of the period of the period of the<br>instruction of the period of the period of the<br>period of the period of the period of the<br>period of the period of the period of the<br>period of the period of the period of the<br>period of the period of the period of the<br>period of the period of the period of the<br>period of the period of the period of the period of the<br>period of the period of the period of the period of the<br>period of the period of the period of the period of the<br>period of the period of the period of the period of the<br>period of the period of the period of the period of the period of the<br>period of the period of the period of the period of the period of the<br>period of the period of the period of the period of the period of the<br>period of the period of the period of the period of the period of the<br>period of the period of the period of th | Interest (Mari) Transvers Seals Prices  Annoyard to two (Seals) Transvers Seals Prices  Annoyard to two (Seals) Transverse Seals Prices  Annoyard to two (Seals) Transverse Seals Seals  Annoyard Seals Transverse Seals  Annoyard Seals  Annoyard Seals  Anno                                                                                                    |  |  |  |  |
|----------------------------------------------------------------------------------------------------|----------------------------------------------------------------------------------------------------|----------------------------------------------------------------------------------------------------|--|--|--|--|
| Maint Name]:  of medical second brug Admin by the celebrate disease, second brug Admin by the celebrate disease, second brug Admin by the celebrate disease, and by your disease, and by your disease, and by the celebrate, and by the celebrate disease, and by the celebrate disease, and by the celebrate disease, and the celebrate disease, and the celebrate disease, and the celebrate disease, and the celebrate disease, and the celebrate disease, and the celebrate disease, and the celebrate disease, and the celebrate disease, and the celebrate disease disease disea | pecity is support of my or<br>instruction (Pails, approved<br>in the period of the period of the<br>instruction of the period of the<br>instruction of the period of the<br>pecific (Pails) of the period of the<br>instruction of the period of the<br>instruction of the period of the<br>instruction of the period of the<br>period of the period of the period of the<br>instruction of the period of the period of the<br>period of the period of the period of the<br>period of the period of the period of the<br>period of the period of the period of the<br>period of the period of the period of the<br>period of the period of the period of the<br>period of the period of the period of the period of the<br>period of the period of the period of the period of the<br>period of the period of the period of the period of the<br>period of the period of the period of the period of the<br>period of the period of the period of the period of the period of the<br>period of the period of the period of the period of the period of the<br>period of the period of the period of the period of the period of the<br>period of the period of the period of the period of the period of the<br>period of the period of the period of th | roped to treat frame and frame there are from the contract the contract the contract the contract of the tention and frame the contract of the contract of the                                                                                                    |  |  |  |  |
| Maint Name]:  of medical second brug Admin by the celebrate disease, second brug Admin by the celebrate disease, second brug Admin by the celebrate disease, and by your disease, and by your disease, and by the celebrate, and by the celebrate disease, and by the celebrate disease, and by the celebrate disease, and the celebrate disease, and the celebrate disease, and the celebrate disease, and the celebrate disease, and the celebrate disease, and the celebrate disease, and the celebrate disease, and the celebrate disease, and the celebrate disease disease disea | pecity is support of my or<br>instruction (Pails, approved<br>in the period of the period of the<br>instruction of the period of the<br>instruction of the period of the<br>pecific (Pails) of the period of the<br>instruction of the period of the<br>instruction of the period of the<br>instruction of the period of the<br>period of the period of the period of the<br>instruction of the period of the period of the<br>period of the period of the period of the<br>period of the period of the period of the<br>period of the period of the period of the<br>period of the period of the period of the<br>period of the period of the period of the<br>period of the period of the period of the period of the<br>period of the period of the period of the period of the<br>period of the period of the period of the period of the<br>period of the period of the period of the period of the<br>period of the period of the period of the period of the period of the<br>period of the period of the period of the period of the period of the<br>period of the period of the period of the period of the period of the<br>period of the period of the period of the period of the period of the<br>period of the period of the period of th | roped to treat frame and frame there are from the contract the contract the contract the contract of the tention and frame the contract of the contract of the                                                                                                    |  |  |  |  |
| East Name]: of medical secured brug Administration of the produce diseases secured of certificate of by your cover may Name] in not secured brug Name] in not secured brug Name] in not secured brug Name] in not secured brug Name] in not secured brug Name] in not secured brug Name] in not secured brug Name] in not secured brug Name] in not secured brug Name] in not secured brug Name] in not secured brug Name] in not secured brug Name] in not secured brug Name   Name    | istration (FDR) approved<br>(RMR), to include clinically<br>in adults. The full precore<br>e-modifying therapy's PE,<br>6001 with (DDI years of ex-<br>rape portry (schell) not as<br>t appropriate for (Benylle<br>contrained according to be<br>propriated for (Benylle<br>contrained according to be<br>contrained.                                                                                                    | If therapy indicated for the treatment of parietts, with<br>year or evitating deuters, and<br>their order manner for [Bring Haller] can be accreted at<br>apprinted the state of the state of the<br>apprinted for my patient's Mr. Utilizing [state of<br>refined because [streatments or set ] per to state the<br>first properties for my patient's Mr. Utilizing [state of<br>refined because [streatments or set ] per to state the<br>large control administration year. [ per to state the<br>large control administration year. [ per to state the<br>large control administration year. [ per to state the<br>large control administration year. [ per to state the<br>large control administration of the per to state the<br>large control administration of the per to state the<br>large control administration of the<br>per to state the<br>per to state the<br>per to state the<br>per to state the<br>per to state the<br>per to state the<br>per to state the<br>per to state the<br>per to state the<br>per to state the<br>per to state the<br>per to state<br>per to state<br>per to |  |  |  |  |
| East Name]: of medical secured brug Administration of the produce diseases secured of certificate of by your cover may Name] in not secured brug Name] in not secured brug Name] in not secured brug Name] in not secured brug Name] in not secured brug Name] in not secured brug Name] in not secured brug Name] in not secured brug Name] in not secured brug Name] in not secured brug Name] in not secured brug Name] in not secured brug Name] in not secured brug Name   Name    | istration (FDR) approved<br>(RMR), to include clinically<br>in adults. The full precore<br>e-modifying therapy's PE,<br>6001 with (DDI years of ex-<br>rape portry (schell) not as<br>t appropriate for (Benylle<br>contrained according to be<br>propriated for (Benylle<br>contrained according to be<br>contrained.                                                                                                    | If therapy indicated for the treatment of parietts, with<br>year or evitating deuters, and<br>their order manner for [Bring Haller] can be accreted at<br>apprinted the state of the state of the<br>apprinted for my patient's Mr. Utilizing [state of<br>refined because [streatments or set ] per to state the<br>first properties for my patient's Mr. Utilizing [state of<br>refined because [streatments or set ] per to state the<br>large control administration year. [ per to state the<br>large control administration year. [ per to state the<br>large control administration year. [ per to state the<br>large control administration year. [ per to state the<br>large control administration of the per to state the<br>large control administration of the per to state the<br>large control administration of the<br>per to state the<br>per to state the<br>per to state the<br>per to state the<br>per to state the<br>per to state the<br>per to state the<br>per to state the<br>per to state the<br>per to state the<br>per to state the<br>per to state<br>per to state<br>per to |  |  |  |  |
| Ext Name]:  of medical section of drug Administration of the process of the process of the proce | istration (FDR) approved<br>(RMR), to include clinically<br>in adults. The full precore<br>e-modifying therapy's PE,<br>6001 with (DDI years of ex-<br>rape portry (schell) not as<br>t appropriate for (Benylle<br>contrained according to be<br>propriated for (Benylle<br>contrained according to be<br>contrained.                                                                                                    | If therapy indicated for the treatment of parietts, with<br>year or evitating deuters, and<br>their order manner for [Bring Haller] can be accreted at<br>apprinted the state of the state of the<br>apprinted for my patient's Mr. Utilizing [state of<br>refined because [streatments or set ] per to state the<br>first properties for my patient's Mr. Utilizing [state of<br>refined because [streatments or set ] per to state the<br>large control administration year. [ per to state the<br>large control administration year. [ per to state the<br>large control administration year. [ per to state the<br>large control administration year. [ per to state the<br>large control administration of the per to state the<br>large control administration of the per to state the<br>large control administration of the<br>per to state the<br>per to state the<br>per to state the<br>per to state the<br>per to state the<br>per to state the<br>per to state the<br>per to state the<br>per to state the<br>per to state the<br>per to state the<br>per to state<br>per to state<br>per to |  |  |  |  |
| of medical sec-<br>and thug Admini-<br>thus adentic ()<br>second disease,<br>extribed disease<br>edd of certificat<br>edd by your cover-<br>ing Name) is not<br>afety, efficacy, o                                                                                                    | istration (FDR) approved<br>(RMR), to include clinically<br>in adults. The full precore<br>e-modifying therapy's PE,<br>6001 with (DDI years of ex-<br>rape portry (schell) not as<br>t appropriate for (Benylle<br>contrained according to be<br>propriated for (Benylle<br>contrained according to be<br>contrained.                                                                                                    | If therapy indicated for the treatment of parietts, with<br>year or evitating deuters, and<br>their order manner for [Bring Haller] can be accreted at<br>apprinted the state of the state of the<br>apprinted for my patient's Mr. Utilizing [state of<br>refined because [streatments or set ] per to state the<br>first properties for my patient's Mr. Utilizing [state of<br>refined because [streatments or set ] per to state the<br>large control administration year. [ per to state the<br>large control administration year. [ per to state the<br>large control administration year. [ per to state the<br>large control administration year. [ per to state the<br>large control administration of the per to state the<br>large control administration of the per to state the<br>large control administration of the<br>per to state the<br>per to state the<br>per to state the<br>per to state the<br>per to state the<br>per to state the<br>per to state the<br>per to state the<br>per to state the<br>per to state the<br>per to state the<br>per to state<br>per to state<br>per to |  |  |  |  |
| of medical sec-<br>and thug Admini-<br>thus adentic ()<br>second disease,<br>extribed disease<br>edd of certificat<br>edd by your cover-<br>ing Name) is not<br>afety, efficacy, o                                                                                                    | istration (FDR) approved<br>(RMR), to include clinically<br>in adults. The full precore<br>e-modifying therapy's PE,<br>6001 with (DDI years of ex-<br>rape portry (schell) not as<br>t appropriate for (Benylle<br>contrained according to be<br>propriated for (Benylle<br>contrained according to be<br>contrained.                                                                                                    | If therapy indicated for the treatment of parietts, with<br>year or evitating deuters, and<br>their order manner for [Bring Haller] can be accreted at<br>apprinted the state of the state of the<br>apprinted for my patient's Mr. Utilizing [state of<br>refined because [streatments or set ] per to state the<br>first properties for my patient's Mr. Utilizing [state of<br>refined because [streatments or set ] per to state the<br>large control administration year. [ per to state the<br>large control administration year. [ per to state the<br>large control administration year. [ per to state the<br>large control administration year. [ per to state the<br>large control administration of the per to state the<br>large control administration of the per to state the<br>large control administration of the<br>per to state the<br>per to state the<br>per to state the<br>per to state the<br>per to state the<br>per to state the<br>per to state the<br>per to state the<br>per to state the<br>per to state the<br>per to state the<br>per to state<br>per to state<br>per to |  |  |  |  |
| and Drug Admini<br>th pile adendas (I)<br>produe disease,<br>escribed disease<br>leid of certificat<br>and by your cover<br>lug Name] is not<br>afety, efficacy, o                                                                                                    | istration (FDR) approved<br>(RMR), to include clinically<br>in adults. The full precore<br>e-modifying therapy's PE,<br>6001 with (DDI years of ex-<br>rape portry (schell) not as<br>t appropriate for (Benylle<br>contrained according to be<br>propriated for (Benylle<br>contrained according to be<br>contrained.                                                                                                    | If therapy indicated for the treatment of parietts, with<br>year or evitating deuters, and<br>their order manner for [Bring Haller] can be accreted at<br>apprinted the state of the state of the<br>apprinted for my patient's Mr. Utilizing [state of<br>refined because [streatments or set ] per to state the<br>first properties for my patient's Mr. Utilizing [state of<br>refined because [streatments or set ] per to state the<br>large control administration year. [ per to state the<br>large control administration year. [ per to state the<br>large control administration year. [ per to state the<br>large control administration year. [ per to state the<br>large control administration of the per to state the<br>large control administration of the per to state the<br>large control administration of the<br>per to state the<br>per to state the<br>per to state the<br>per to state the<br>per to state the<br>per to state the<br>per to state the<br>per to state the<br>per to state the<br>per to state the<br>per to state the<br>per to state<br>per to state<br>per to |  |  |  |  |
|                                                                                                    |                                                                                                    |                                                                                                    |  |  |  |  |
| modifying (thera                                                                                                    | apy/therapies) for this po<br>Dates of Therapy                                                                                                    | Reason for Fallure/Discontinuation or                                                                                                    |  |  |  |  |
| _                                                                                                    | +                                                                                                    | Contraindications                                                                                                    |  |  |  |  |
|                                                                                                    |                                                                                                    |                                                                                                    |  |  |  |  |
| _                                                                                                    | +                                                                                                    | +                                                                                                    |  |  |  |  |
| These relationship is preferred from designations and has promised as active professor.  [In the ordination of the control of the control of  |                                                                                                    |                                                                                                    |  |  |  |  |
|                                                                                                    | ug Name] is mo<br>day of this pro-<br>son(s) why [br                                                                                                    | ug Name] is most appropriate for this p<br>file of this product, pharmacokinetic p<br>non(s) why [brug Name] is the most ap                                                                                                    |  |  |  |  |

# Sample Letter to Request Continuation of a Patient's Current Therapy

| (Insert Date)                                                                                                    |                                                                                                    |                                                                                                    |                                                                                                    |
|----------------------------------------------------------------------------------------------------|----------------------------------------------------------------------------------------------------|----------------------------------------------------------------------------------------------------|----------------------------------------------------------------------------------------------------|
| Request for My Pa                                                                                                    | cient to Remain on $\bar{\beta}$                                                                                                    | insert Drug Name (gen                                                                                                    | ric) for Relapsing Multiple Scienosis (RMS)                                                                                                    |
| ks: (Patient Name                                                                                                    | i                                                                                                    |                                                                                                    |                                                                                                    |
| (Patient Insurance                                                                                                    | ID Number[                                                                                                    |                                                                                                    |                                                                                                    |
| (Patient Date of B                                                                                                    | irsh)                                                                                                    |                                                                                                    |                                                                                                    |
| Waterence number                                                                                                    | ed                                                                                                    |                                                                                                    |                                                                                                    |
| Dear Health Plan                                                                                                    | Contact Name)                                                                                                    |                                                                                                    |                                                                                                    |
| As a board-certifie<br>medication[6] pre                                                                                                    | d  field of certificatio                                                                                                    | ige policy [6/am] not a                                                                                                    | perience treating MS, I believe that the RMS<br>opropriate for my patient's MS. Litikaing (same of                                                                                                    |
| appropriate such a<br>number of years to<br>therapy).                                                                                                    | is safety, efficacy, co<br>bey have been treati                                                                                                    | ntraindications, toleral<br>ng the patient and thei                                                                                                    | (her)them) because [list reason(s) medication(s) are n<br>ility, route of administration, etc.). [HCP to state the<br>opinion on the necessity of treating with the prescrib                                                                                                    |
| appropriate such a<br>number of years to<br>therapy).                                                                                                    | is safety, efficacy, co<br>bey have been treati                                                                                                    | etraindications, toleral                                                                                                    | ility, noute of administration, etc.] [HCP to state the<br>opinion on the exceeding of swaring with the prescrib<br>artest included]  [Reacon for Fallwey/Discontinuation or                                                                                                    |
| appropriate such :<br>number of years to<br>therapy].<br>[The previous dise                                                                                                    | es safety, efficacy, co<br>hey have been treati<br>ass-modifying (thera                                                                                                    | ntraindications, toleral<br>ing the patient and thei<br>apy/therapies] for this j                                                                                                    | ility, route of administration, etc.] IHEP to state the opinion on the necessity of treating with the prescrib<br>attent include.]                                                                                                    |
| appropriate such :<br>number of years to<br>therapy].<br>[The previous dise                                                                                                    | es safety, efficacy, co<br>hey have been treati<br>ass-modifying (thera                                                                                                    | ntraindications, toleral<br>ing the patient and thei<br>apy/therapies] for this j                                                                                                    | ility, noute of administration, etc.] [HCP to state the<br>opinion on the exceeding of swaring with the prescrib<br>artest included]  [Reacon for Fallwey/Discontinuation or                                                                                                    |
| appropriate such :<br>number of years to<br>therapy].<br>[The previous dise                                                                                                    | es safety, efficacy, co<br>hey have been treati<br>ass-modifying (thera                                                                                                    | ntraindications, toleral<br>ing the patient and thei<br>apy/therapies] for this j                                                                                                    | ility, noute of administration, etc.] [HCP to state the<br>opinion on the exceeding of swaring with the prescrib<br>artest included]  [Reacon for Fallwey/Discontinuation or                                                                                                    |
| appropriate such :<br>number of years to<br>therapy].<br>[The previous dise                                                                                                    | es safety, efficacy, co<br>hey have been treati<br>ass-modifying (thera                                                                                                    | ntraindications, toleral<br>ing the patient and thei<br>apy/therapies] for this j                                                                                                    | ility, noute of administration, etc.] [HCP to state the<br>opinion on the exceeding of swaring with the prescrib<br>artest included]  [Reason for Fallwey/Decontinuation or                                                                                                    |
| appropriate such i<br>number of years to<br>therapy].  (The previous disc<br>Medication  I have evaluated in<br>( (base of d<br>( (Magentic<br>) ( (Magentic<br>) ( ( ( ) ( ) ( ) ( ) ( ) ( ) ( ) ( )                                                                                                    | as cafeny, efficacy, co<br>bey have been swarin<br>ose-modifying (thera<br>Strength<br>my patient's dissocial<br>my patient's and KD-10-<br>moorance imaging (                                                                                                    | recainding the patient and the gatest and the patient and the pagetherapied for this is gatest of Therapy.  Dates of Therapy.  Dates of Therapy.  Dates of Therapy.  Dates of Therapy.  Dates of Therapy.  Dates of Therapy.                                                                                                    | ility, noute of administration, etc.] [HCP to state the<br>opinion on the exceeding of swaring with the prescrib<br>artest included]  [Reason for Fallwey/Decontinuation or                                                                                                    |
| appropriate such i<br>number of years to<br>have pay.  The previous disc<br>Medication  I have evaluated or  (pose of d<br>(payed)  (payed)  (payed)                                                                                                    | scarleg, eticacy, co<br>hey have been traini<br>sou-modifying (thera<br>strength<br>by patient's clinical in<br>lagnous and ICD-th-<br>monance imaging it<br>stability, including                                                                                                    | recainding the patient and the gatest and the patient and the pagetherapied for this is gatest of Therapy.  Dates of Therapy.  Dates of Therapy.  Dates of Therapy.  Dates of Therapy.  Dates of Therapy.  Dates of Therapy.                                                                                                    | Mits, more of administration, etc.) (In CPT in state the<br>opinion on the accusary of the preschi<br>attent included)  Resource for salessy/Discontinuation or<br>Commandum of the salessy/Discontinuation or<br>Commandum of the salessy/Discontinuation or |
| appropriate such i<br>number of years to<br>have gyl.  The previous disc<br>Medication  I have evaluated or  Does of a<br>Date of a<br>Description of the property of the pro-                                                                                                    | se carling, eticang, co<br>hey have been to state<br>sour-modifying (theca<br>sour-modifying (theca<br>sour-modifying (theca<br>sour-modifying (theca<br>sour-modifying of<br>modifying (d, including<br>taborant clinical state in                                                                                                    | internationation, colorating the patient and their specified for their specified for their patient of Therapy  District of Therapy  Population to [Drug Name code)([  JMR) (Drug Name code)([  JMR) (Drug Name code)([  JMR)  | iting, marked of deliverations, etc.) [Left to some their<br>generation of the security of training with the personal<br>sector minister.]  Fingure for "Schools Phase Consideration and<br>sector deliveration.]  Justine provided a summary between<br>etc. received, i.e., a segmented training status force place<br>and more provided as summary between<br>etc. received, i.e., a segmented training status force place<br>and provided decisions and provided as<br>personal deliverations.                                                                                                    |
| appropriate such incumber of years to the appl.  The previous disc Medication  Medication  Medication  I have evaluated of the physical score of the physical score of the physi | as carling, eticacy, co<br>they have been created<br>sove-modifying lithers<br>sove-modifying lithers<br>sovered to the company<br>of the company<br>of the com | intraindications, solerating the patient and their<br>pagitherapping for this ;<br>purpose of their pagitherapping for this ;<br>purpose to [brug Name<br>code](i) ;<br>purpose to [brug Name<br>code)(i) ;<br>purpose to [brug Name<br>gateria and sympose to it<br>on, slowed progression<br>of slowed progression<br>of slowed progression<br>of slowed progression .                                                                                                    | Itts, mout of deliveration, ver.) [PCP somewhere generating and the security of training with the personal security of training with the personal security of training with the personal security of the security of training with the security of the security of the securit                                                                                        |
| appropriate such changing appropriate such changing the committee of the capital changing and changing appropriate control change of the change of the chang | se safey, et dept., et de proper de la company de la company de la compa                                                                                                    | intrandications, solecular and their graph page of their page of their p | inter, marked in deliverations, etc.) (EAP's somewhere<br>common common co                                                                                      |

# Sample Letter to Request a Site-of-Care Exception

| Reques                           | t for patient to [Continue Receiving Influsions CR Receive Influsions] at [Insert Name of Site of Care]                                                                                                    |
|----------------------------------|----------------------------------------------------------------------------------------------------|
| rs: [Fig                         | lert Name                                                                                                    |
| Pases                            | Imprance ID Number[                                                                                                    |
| Paseo                            | ( Date of Birth)                                                                                                    |
| Dear)je                          | ealth Plan Contact Name).                                                                                                    |
| Name                             | ting this letter of medical recessity in support of my request to [brest/continue treating] (Patient Name) at<br>of Size of Care) with [Size] trans (general).                                                                                                    |
| striff of<br>receive<br>this ste | und-certified (Bedd of certification) and (BOZ) years of experience treating multiple coloracy (MAI). Includes state the Case professor by your coverage policy (Baller) of companyations for any patients of the "Bozzet States (Baller) but been a great professor than a great policy to the control of the control of the con |
|                                  | questing for my partiest to be trivated at [Same of Site of Care] because I have concluded that it is the most<br>rists location for the following reason(s):                                                                                                    |
| •                                | [Include information related to this patient's history that supports them starting treatment or continuing<br>treatment at the decired dits of care. Please see below some reasons to support your request to treat your<br>patient at the decired dits of care.                                                                                                    |
|                                  | It is decay about the patient fuggests ability as sowed to the efficient design, as some transportation. It is decay about purses consideration, such as physical and cognitive territorious, familiarity and patient can be about a purse of the base planes, analysis places and discussions to involve interiorius transmissions and patient and patient about the patient and planes, analysis places are proported and commissions to purse your call about why this site of care is preferred.                                                                                                    |
|                                  | nary, based on my patient's current condition and the information available to date, treating [Patient Name] at<br>of Size of Care] is medically appropriate and necessary.                                                                                                    |
|                                  | bed free to contact me if you require further information regarding this request. I look forward to your response<br>as possible.                                                                                                    |
| Sincere                          | k.                                                                                                    |
| Prescri                          | oer Name)<br>ther Specialty(<br>ther Corract Info)                                                                                                    |
|                                  |                                                                                                    |
|                                  |                                                                                                    |

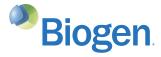

Managing Health Plan Restrictions

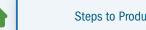

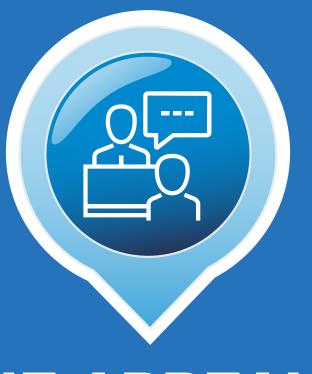

# THE APPEALS **PROCESS**

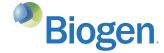

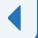

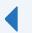

# THE APPEALS PROCESS

# If a request for PA or a medical exception for Biogen relapsing MS therapy is denied, your office or your patient may consider submitting an appeal

Review the reason(s) for denial and contact the payer to ensure that you understand its appeals process. The most common reasons for denials include:

- Transposed, missing, or abbreviated policy numbers
- PA number missing from claim
- Patient's payer mandates the use of an SP
- Clinical criteria not met

# **Standard Appeals Process for a Commercial Plan**

Once the appeal is submitted, here's how a standard commercial plan appeals process may go:

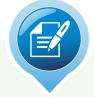

# 1. CONTRACT **REVIEW**

Components of the appeals process are designated in

- The physician's contract with a payer
- The patient's insurance policy

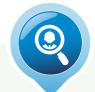

# 2. SPECIALIST REVIEW

A neurologist or other specialist familiar with relapsing MS therapies may review the request for medical necessity

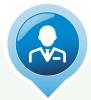

# 3. MEDICAL **DIRECTOR REVIEW**

If the neurologist or other specialist does not agree with the reasoning included in the appeal, the prescribing physician may communicate directly with a health plan medical director to discuss the patient's circumstances

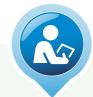

# 4. THIRD-PARTY **REVIEW**

If the health plan denies the appeal, state insurance department resources may be used as a final means of arbitration

Contact the payer to check on the status of your request. Notify the patient of instances in which your office may need their involvement. Often, the patient can also submit an appeal to the payer.

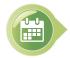

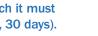

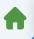

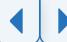

# THE APPEALS PROCESS (CONT'D)

# **Standard Appeals Process for Medicare**<sup>1,2</sup>

Once the appeal is submitted, here's how a standard **Medicare** appeals process may go:

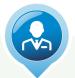

#### 1. REDETERMINATION

by Part D Plan Sponsor or Medicare Administrative Contractor

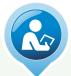

Managing Health Plan Restrictions

#### 2. RECONSIDERATION

by Independent Review **Entity or Qualified** Independent Contractor

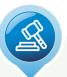

#### 3. HEARING

by an Administrative Law Judge or Office of Medicare Hearings and Appeals

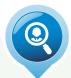

#### 4. REVIEW

by Medicare **Appeals Council** 

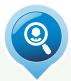

#### 5. REVIEW

by Federal **District Court** 

If you disagree with an unfavorable decision made by a lower appeal entity, you may appeal that decision at the next level.

While this is the standard process for Medicare Parts A, B, and D, some plan-specific requirements may exist. Always contact the patient's plan for additional appeals guidance.

For more complete details of the 5 levels of the Medicare Parts A and B appeals process, visit www.cms.gov/Medicare/Appeals-and-Grievances/ OrgMedFFSAppeals.

References: 1. Appeals Overview. Centers for Medicare & Medicaid Services. Updated December 1, 2021. https://www.cms.gov/Medicare/Appeals-and-Grievances/MedPrescriptDrugApplGriev/AppealsOverview. Accessed August 23, 2023. 2. Original Medicare (Fee-for-service) Appeals. Centers for Medicare & Medicaid Services. Updated April 4, 2022. https://www.cms.gov/Medicare/Appeals-and-Grievances/OrgMedFSAppeals. Accessed August 23, 2023.

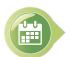

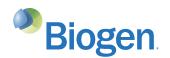

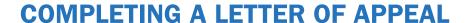

Managing Health Plan Restrictions

# A letter of appeal is a critical component of your request

Health plans may have their own appeal request forms. Be sure all information is complete and accurate. Forms are usually available on the health plan's website. Biogen has developed a Sample Letter of Appeals that you can populate and consider including with the appeal request.

# An effective letter of appeal may include the following elements:

- Patient information such as name, policy number, and case or claim reference number
- Reason for the denial as listed in the denial letter.
- Patient's history and current condition
- The reason(s) you disagree with the denial
- Explanation of the medical necessity
- Patient-specific reasons for choosing the prescribed therapy
- Product indication

Click on the image on the right to download the Sample Letter of Appeals.

#### [Insert Date]

[Insert Drug Name (generic)] Letter of Appeal

RE: [Patient Name]

[Patient Insurance ID Number]

[Patient Date of Birth]

[Reference Number]

Dear [Health Plan Contact Name

I am writing this letter on behalf of [Patient Name] to appeal a coverage denial for [Drug Name (generic)] that was issued on [MM/DD/YY]. [Drug Name] is a United States Food and Drug Administration (FDA)-approved therapy indicated for the treatment of patients with relapsing forms of multiple sclerosis (RMS), to include clinically isolated syndrome, relapsing-remitting disease, and active secondary progressive disease, in adults. The full prescribing information for [Drug Name] can be accessed at [insert hyperlink to prescribed disease-modifying therapy's PI].

The reason[s] for denial of [Drug Name] [is/are] stated as [reason(s) for denial]. I disagree with this decision because [reason(s) you disagree with the denial]. This letter and the attached documentation provide support for the use of [Drug Name] for this patient

As a board-certified [field of certification] with [XX] years of experience treating MS, I believe that the RMS medication[s] preferred by your coverage policy [is/are] not appropriate for my patient's MS. Utilizing [name of product(s)] before [Drug Name] is not appropriate for [him/her/them] because [list reason(s) medication(s) are not appropriate such as safety, efficacy, contraindications, tolerability, route of administration, etc.]. [HCP to state the number of years they have been treating the patient and their opinion on the necessity of treating with the prescribed

[The previous disease-modifying [therapy/therapies] for this patient include:]

| Medication | Strength | Dates of Therapy | Reason for Failure/Discontinuation or<br>Contraindications |
|------------|----------|------------------|------------------------------------------------------------|
|            |          |                  |                                                            |
|            |          |                  |                                                            |
|            |          |                  |                                                            |
|            |          |                  |                                                            |

I have evaluated my patient's clinical symptoms and have provided a summary below:

- [Date of diagnosis and ICD-10 code(s)]
- [Magnetic resonance imaging (MRI) data]
- [Physical disability, including description and related test results (eg, Expanded Disability Statis Scale (EDSS)
- [History of relapse(s), including dates and symptoms
- [Pertinent laboratory values]

[HCP to insert the reasons for recommendation to use the prescribed therapy, which may include:]

- [Reason(s) [Drug Name] is most appropriate for this patient, such as efficacy profile of this product, safety and tolerability profile of this product, pharmacokinetic profile, dosage, and/or route of administration]
- [Additional reason(s) why [Drug Name] is the most appropriate treatment for this patient based on medical history and comorbidities (heart disease, hypertension, liver disease, etc.), MRI data, history of relapses, or EDSS

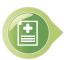

Some payers may require the patient to sign an AOR or Authorized Representative form in order for a provider to act on a patient's behalf in requesting information, generally regarding a denied claim/service and/or requesting an appeal. The appropriate form(s) may vary by health plan, so please ensure the proper plan requirements are met when requesting information and/or appeals by checking the health plan's provider portal or website.

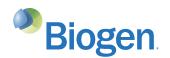

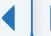

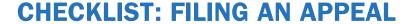

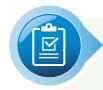

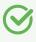

# **REVIEW THE REASON FOR THE DENIAL**

Identify any incorrect or incomplete information in the request for PA or a medical exception, as this is the most common reason for a denied claim.

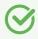

## **VERIFY THE APPEALS PROCESS WITH THE HEALTH PLAN**

It is important to determine the right course of action in the appeals process. Probe for the following:

- Does the plan require use of a specific form?
- Does the plan have a required or preferred method of submission (over the phone, in writing, etc)?
- If the appeal must be submitted in writing, to whom should it be directed?
- What information must be included in the appeal (eg, a copy of the original claim, Summary of Benefits, Letter of Medical Necessity)?
- How long does the appeals process usually take?
- How will the plan communicate the appeal decision?

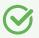

# **REVIEW THE APPEAL REQUEST FOR ACCURACY AND COMPLETENESS**

Be sure to review patient ID numbers, codes, and additional requested information/documentation.

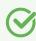

## PROMPTLY FILE THE APPEAL

Submit the proper documentation for the appeal within the health plan's time limits.

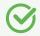

## **RECORD THE APPEAL DECISION**

If the appeal is approved, document the PA number to include on the claim form.

In the event of an appeal denial, document the date the denial was received and the reason for denial. Determine if a third-level appeal will be requested.

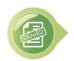

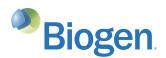

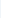

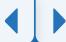

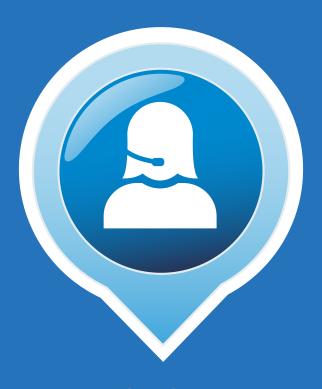

# BIOGEN SUPPORT SERVICES

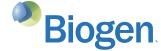

# **BIOGEN SUPPORT SERVICES FOR YOUR PATIENTS**

Biogen is here to help your patients get started on treatment and provide them with additional support throughout their time on a Biogen therapy

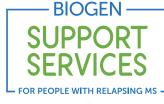

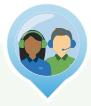

# **BIOGEN CASE MANAGERS**

When patients are prescribed a Biogen therapy, a Biogen Case Manager will contact them and provide support throughout their Biogen treatment journey. Support is also available in Spanish.

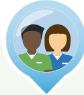

# **NURSE EDUCATORS**

Patients who are prescribed a Biogen therapy may have access to registered nurses, many of whom are MS-certified. They are here to:

- Help your patients understand what to expect during treatment
- Give information about common side effects for their therapy
- Provide education about available resources

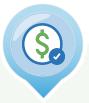

# FINANCIAL & INSURANCE **ASSISTANCE**

When cost may be a concern for your patients, Biogen may be able to help them start and continue on a Biogen therapy. We will work with your patients based on their individual needs. Biogen Support **Services** offers a variety of different financial and insurance resources.

You or your patients can call 1-800-456-2255 Monday-Friday from 8:30 AM to 8 PM ET.

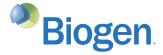

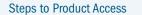

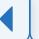

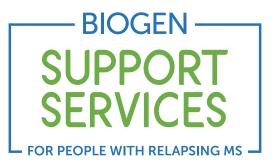

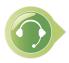

Please contact your Biogen representative or **Biogen Support Services** if you have any questions.

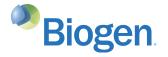

© 2023 Biogen. All rights reserved. 10/23 FCH-US-3125 V5